# Statistics for Business and Economics

### **Chapter 8**

### Estimation: Additional Topics

### Difference Between Two Means: Independent Samples

Population means, independent samples

8.2

Goal: Form a confidence interval for the difference between two population means,  $\mu_x - \mu_y$ 

- Different data sources
	- **n** Unrelated
	- **Independent** 
		- Sample selected from one population has no effect on the sample selected from the other population
- The point estimate is the difference between the two sample means:

$$
\overline{x}-\overline{y}
$$

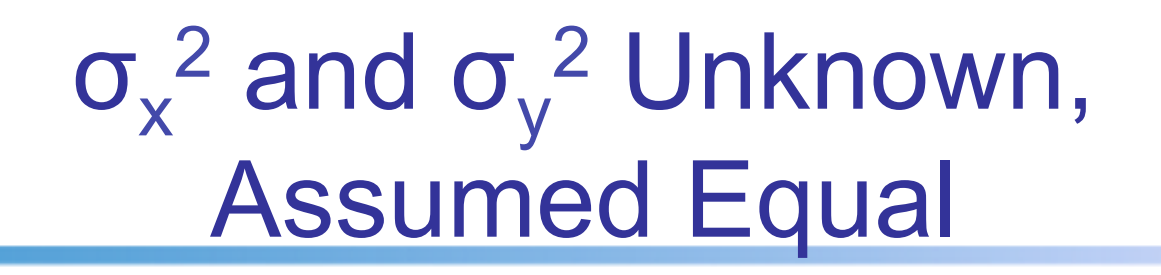

Population means, independent samples

 $\sigma_{\sf x}^{\; 2}$  and  $\sigma_{\sf y}^{\; 2}$  known

σ $x^2$  and σ $y^2$  unknown

$$
\begin{array}{|c|c|}\n\hline\n\sigma_x^2 \text{ and } \sigma_y^2 \\
\hline\n\text{assumed equal} \\
\hline\n\sigma_x^2 \text{ and } \sigma_y^2 \\
\hline\n\text{assumed unequal}\n\end{array}
$$

Copyright © 2010 Pearson Education, Inc. Publishing as Prentice Hall

Assumptions:

- Samples are randomly and independently drawn
- § Populations are normally distributed
- § Population variances are unknown but assumed equal

# $\sigma_x^2$  and  $\sigma_y^2$  Unknown, Assumed Equal

*(continued)* 

Population means, independent samples

$$
\sigma_x^2
$$
 and  $\sigma_y^2$  known

σ $x^2$  and σ $y^2$  unknown

$$
\begin{array}{|c|c|}\n\hline\n\sigma_x^2 \text{ and } \sigma_y^2 \\
\hline\n\text{assumed equal} \\
\hline\n\sigma_x^2 \text{ and } \sigma_y^2 \\
\hline\n\text{assumed unequal}\n\end{array}
$$

Copyright © 2010 Pearson Education, Inc. Publishing as Prentice Hall

Forming interval estimates:

- The population variances are assumed equal, so use the two sample standard deviations and pool them to estimate σ
- use a t value with  $(n_x + n_y - 2)$  degrees of freedom

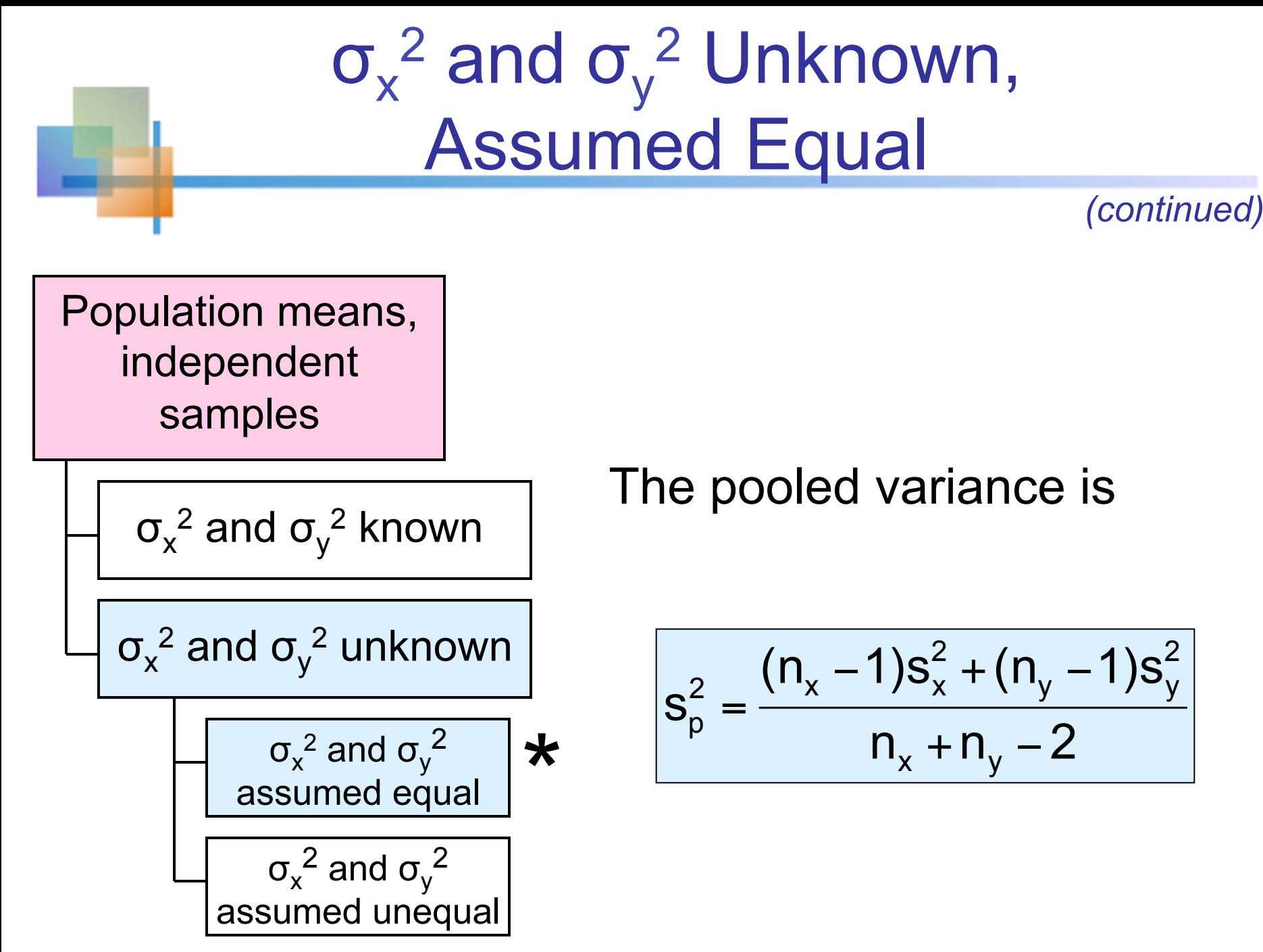

## Confidence Interval,  $\sigma_{x}^{2}$  and  $\sigma_{y}^{2}$  Unknown, Equal

$$
\sigma_x^2
$$
 and  $\sigma_y^2$  unknown

$$
\begin{array}{|c|c|}\n\hline\n\sigma_x^2 \text{ and } \sigma_y^2 \\
\hline\n\text{assumed equal} \\
\hline\n\sigma_x^2 \text{ and } \sigma_y^2 \\
\hline\n\text{assumed unequal}\n\end{array}
$$

The confidence interval for  $\mu_1 - \mu_2$  is:

$$
\left|(\overline{x} - \overline{y}) - t_{n_x + n_y - 2, \alpha/2} \sqrt{\frac{s_p^2}{n_x} + \frac{s_p^2}{n_y}} \right| < \mu_x - \mu_y < (\overline{x} - \overline{y}) + t_{n_x + n_y - 2, \alpha/2} \sqrt{\frac{s_p^2}{n_x} + \frac{s_p^2}{n_y}}
$$

Where 
$$
s_p^2 = \frac{(n_x - 1)s_x^2 + (n_y - 1)s_y^2}{n_x + n_y - 2}
$$

# Pooled Variance Example

Standardized tests are taken by students from large (x) and small (y) high schools. Form a confidence interval for the difference in scores. You collect the following data:

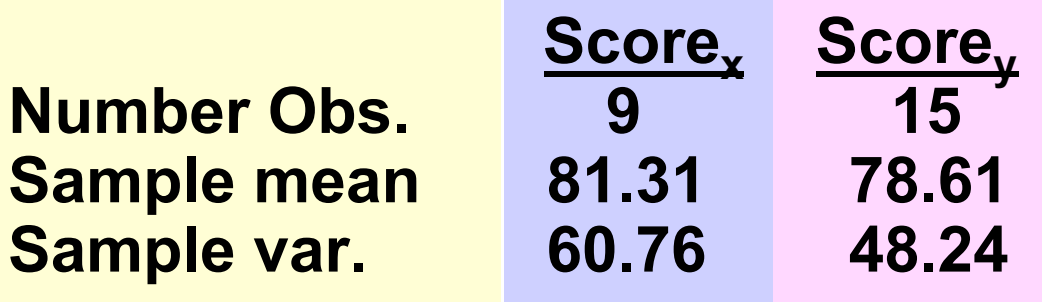

Assume both populations are normal with equal variances, and use 95% confidence

### Calculating the Pooled Variance

The pooled variance is:

$$
S_p^2 = \frac{(n_x - 1)S_x^2 + (n_y - 1)S_y^2}{(n_x - 1) + (n_y - 1)} = \frac{8 \times 60.76 + 14 \times 48.24}{22} = 52.79
$$

#### The t value for a 95% confidence interval is:

$$
t_{n_x+n_y-2, \alpha/2} = t_{22, 0.025} = 2.074
$$

## Calculating the Confidence Limits

#### $\blacksquare$  The 95% confidence interval is

$$
(\overline{\mathbf{x}} - \overline{\mathbf{y}}) \pm \mathbf{t}_{\mathbf{n_x} + \mathbf{n_y} - 2, \alpha/2} \sqrt{\frac{\mathbf{s}_\mathbf{p}^2}{\mathbf{n_x}} + \frac{\mathbf{s}_\mathbf{p}^2}{\mathbf{n_y}}}
$$

$$
(81.31 - 78.61) \pm (2.074) \sqrt{\frac{52.79}{9} + \frac{52.79}{15}}
$$

$$
-3.65 < \mu_{\rm X} - \mu_{\rm Y} < 9.05
$$

#### We are 95% confident that the mean difference in scores is between -3.65 and 9.05.

# Two Population Proportions

Population proportions

8.3

Goal: Form a confidence interval for the difference between two population proportions,  $p_x - p_y$ 

Assumptions:

Both sample sizes are large

The point estimate for the difference is

$$
\hat{p}_x - \hat{p}_y
$$

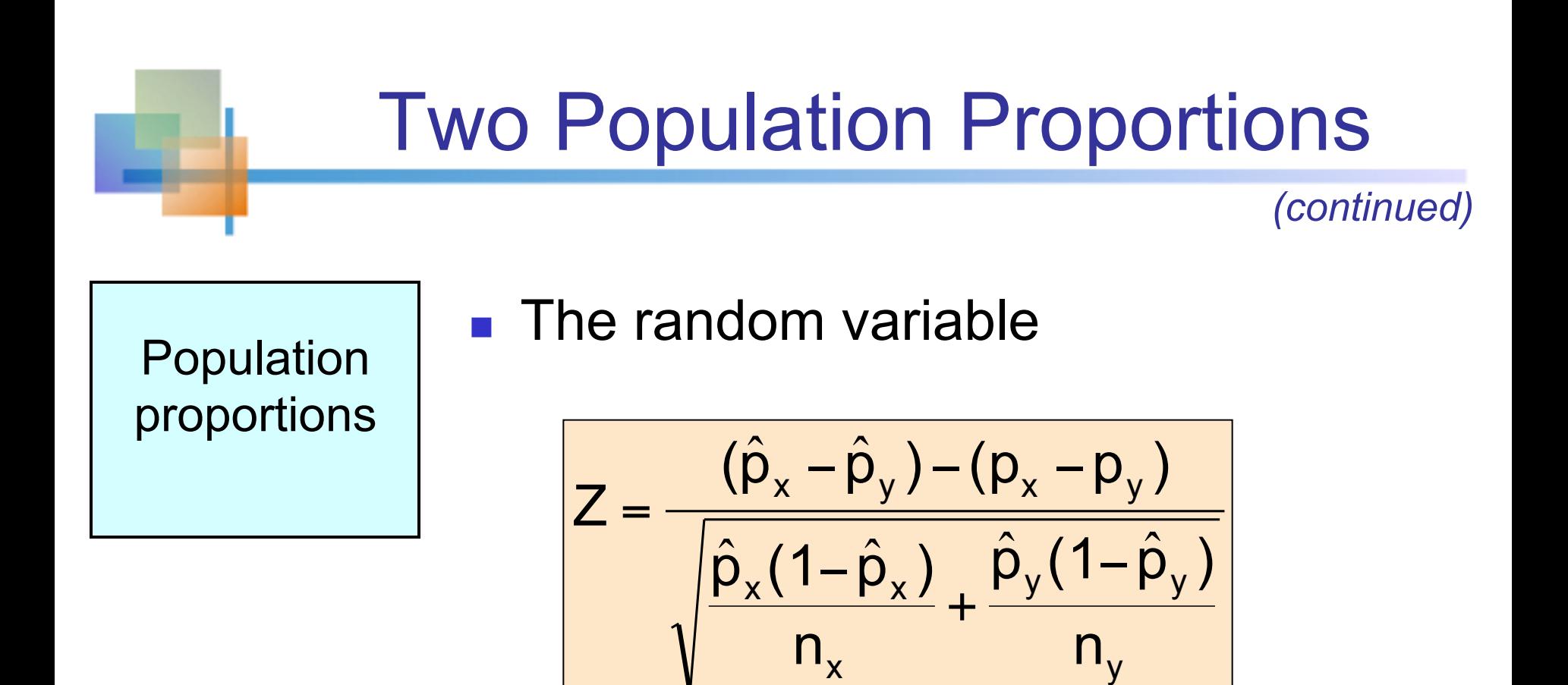

#### is approximately normally distributed

## Confidence Interval for Two Population Proportions

Population proportions

The confidence limits for  $p_x - p_y$  are:

$$
(\hat{p}_x - \hat{p}_y) \pm Z_{\alpha/2} \sqrt{\frac{\hat{p}_x (1 - \hat{p}_x)}{n_x} + \frac{\hat{p}_y (1 - \hat{p}_y)}{n_y}}
$$

### Example: Two Population Proportions

 Form a 90% confidence interval for the difference between the proportion of men and the proportion of women who have college degrees.

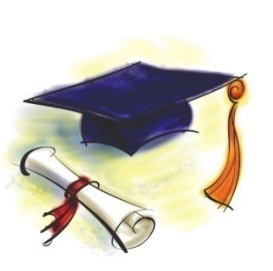

n In a random sample, 26 of 50 men and 28 of 40 women had an earned college degree

Example:  
\n**Two Population Proportions**  
\nMen: 
$$
\hat{p}_x = \frac{26}{50} = 0.52
$$
  
\nWomen:  $\hat{p}_y = \frac{28}{40} = 0.70$   
\n
$$
\sqrt{\frac{\hat{p}_x(1-\hat{p}_x)}{n_x} + \frac{\hat{p}_y(1-\hat{p}_y)}{n_y}} = \sqrt{\frac{0.52(0.48) + 0.70(0.30)}{40}} = 0.1012
$$

For 90% confidence, 
$$
Z_{\alpha/2} = 1.645
$$

## Example: Two Population Proportions

*(continued)* 

The confidence limits are:

$$
(\hat{p}_x - \hat{p}_y) = Z_{\alpha/2} \sqrt{\frac{\hat{p}_x (1-\hat{p}_x)}{n_x} + \frac{\hat{p}_y (1-\hat{p}_y)}{n_y}}
$$
  
= (.52 - .70) ± 1.645 (0.1012)

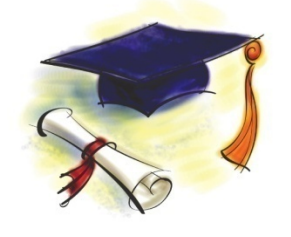

so the confidence interval is

$$
-0.3465 < P_x - P_y < -0.0135
$$

Since this interval does not contain zero we are 90% confident that the two proportions are not equal